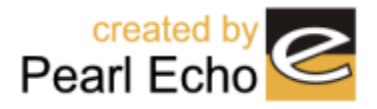

## **Hourly Bandwidth Use**

**Printed Date:** 12/02/2005 **Date Range:** All Dates (03/22/2005 - 03/27/2005)

**Report Description:** Displays bandwidth consumption by hour of the day.

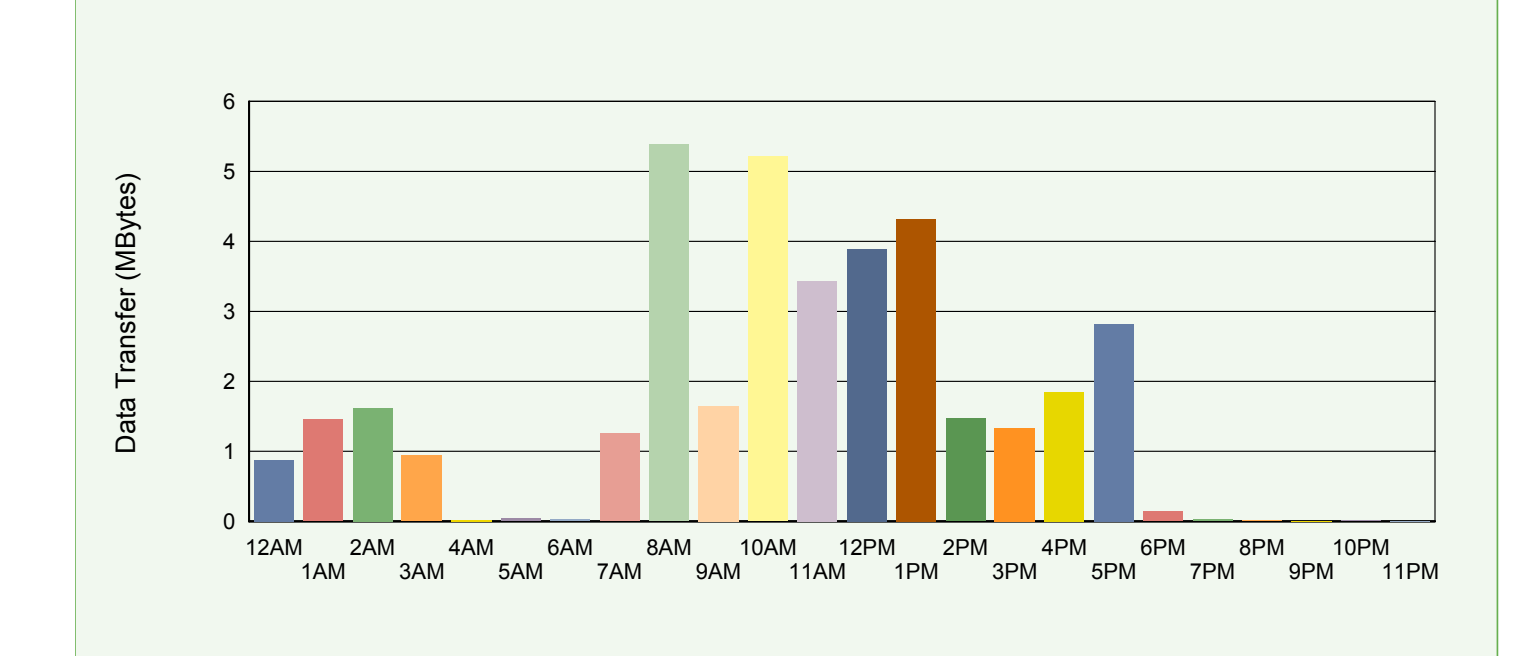

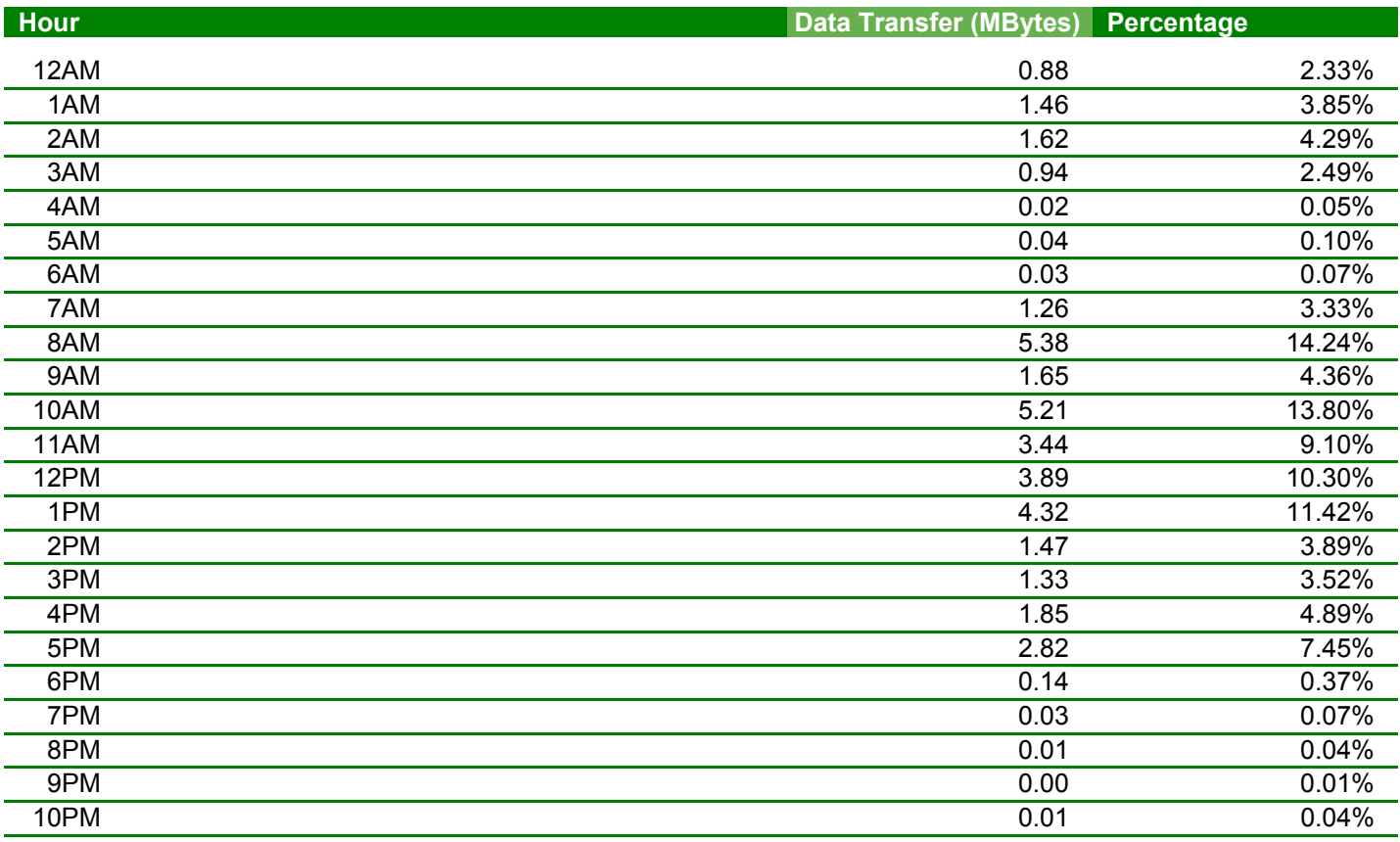

## **Hourly Bandwidth Use**

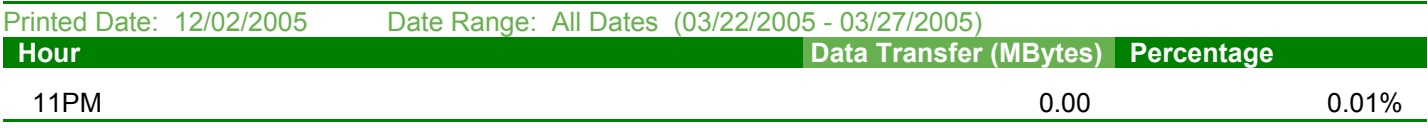